# ОПИСАНИЕ ТИПА СРЕДСТВ ИЗМЕРЕНИЙ

приложение к сертификату об утверждении типа средств измерений

(в редакции изменения № 1 от  $\sigma$ 5. 06. 2023) or 14 geography 2013 r. No 16042

Наименование типа средств измерений и их обозначение: Модули автоматического контроля оптических волокон МАК 100

#### Назначение:

Модули автоматического контроля оптических волокон МАК 100 (далее - модули МАК 100) предназначены для измерений длины оптических волокон (ОВ) и волоконно-оптических линий связи (ВОЛС), расстояний до мест неоднородностей и соединений ОВ, затухания в ОВ и их соединениях, полного затухания, коэффициента отражения и обратных потерь в ВОЛС.

Область применения - монтаж и эксплуатация волоконно-оптических линий связи.

#### Описание:

Принцип работы модулей МАК 100 основан на измерении сигнала обратного рэлеевского рассеяния при прохождении по ОВ оптического импульса. Сигнал обратного рассеяния регистрируется чувствительным оптическим приемником, преобразуется в цифровую форму и многократно усредняется. В результате обработки этого сигнала формируется рефлектограмма, по которой определяются параметры ОВ и ВОЛС.

Модули МАК 100 содержат в себе оптический рефлектометр, оптический переключатель и устройства управления, хранения и передачи данных, что позволяет проводить измерение параметров OB в непрерывном автоматическом режиме.

Модули МАК 100 применяются в составе системы мониторинга оптических волокон FIBERTEST 2.0 для непрерывного автоматизированного контроля параметров ВОЛС и прогнозирования неисправностей в них.

Модули МАК 100 могут применяться в составе других автоматизированных систем мониторинга ОВ.

Модули МАК 100 могут эксплуатироваться в ручном режиме под управлением персонального компьютера (ПК).

Модули МАК 100 могут контролировать свободные (пассивные, темные) и занятые (активные, светлые) ОВ. Контроль занятых ОВ обеспечивается наличием встроенного оптического фильтра и использованием внешних оптических мультиплексоров, конструктивно объединенных в блоки пассивных компонентов (БПК).

Конструктивное исполнение модулей МАК 100 обеспечивает возможность их монтажа в стандартные телекоммуникационные шкафы и стойки 19" и 21".

Модули МАК 100 имеют встроенное, метрологически значимое программное обеспечение (далее - ПО), предназначенное для обработки измерительной информации.

Управление модулями МАК 100 осуществляется с помощью программного обеспечения системы мониторинга OB FIBERTEST 2.0 у его программных компонентов RFTSReflect, Client, Server. Тип интерфейса связи модулей MAR HOA оборудованием системы мониторинга OB FIBERTEST 2.0 и/или с ПК-Ethernet и USB.

Модули МАК 100 выпускаются в различных модификациях fingaapruu yh Структурная схема обозначения модификаций модулей МАК 100 приведена на рисунке 1.

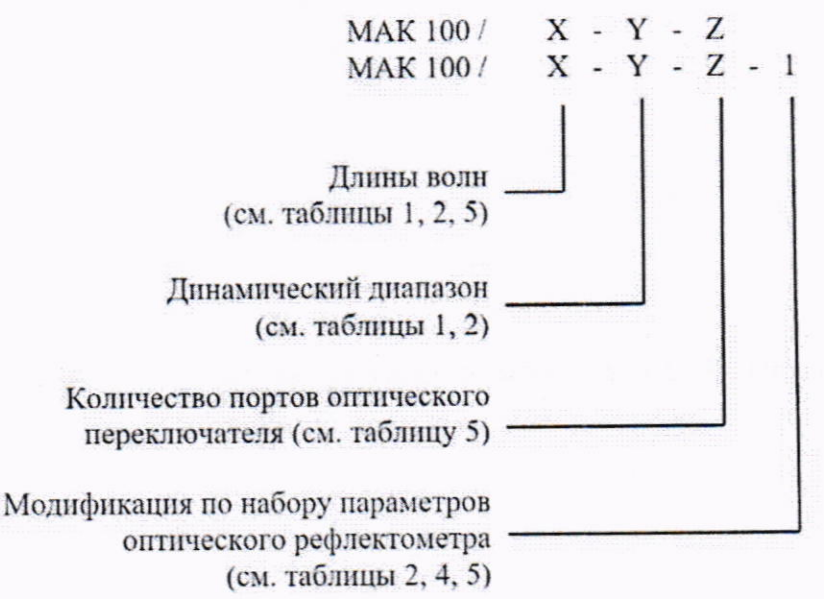

Рисунок 1 - Схема обозначения модификаций модулей МАК 100

Фотографии общего вида средств измерений представлены в приложении 1.

Схема (рисунок) с указанием места для нанесения знака поверки средств измерений представлена в приложении 2.

Схема (рисунок) пломбировки от несанкционированного доступа представлена в приложении 3.

Обязательные метрологические требования: представлены в таблицах 1-4.

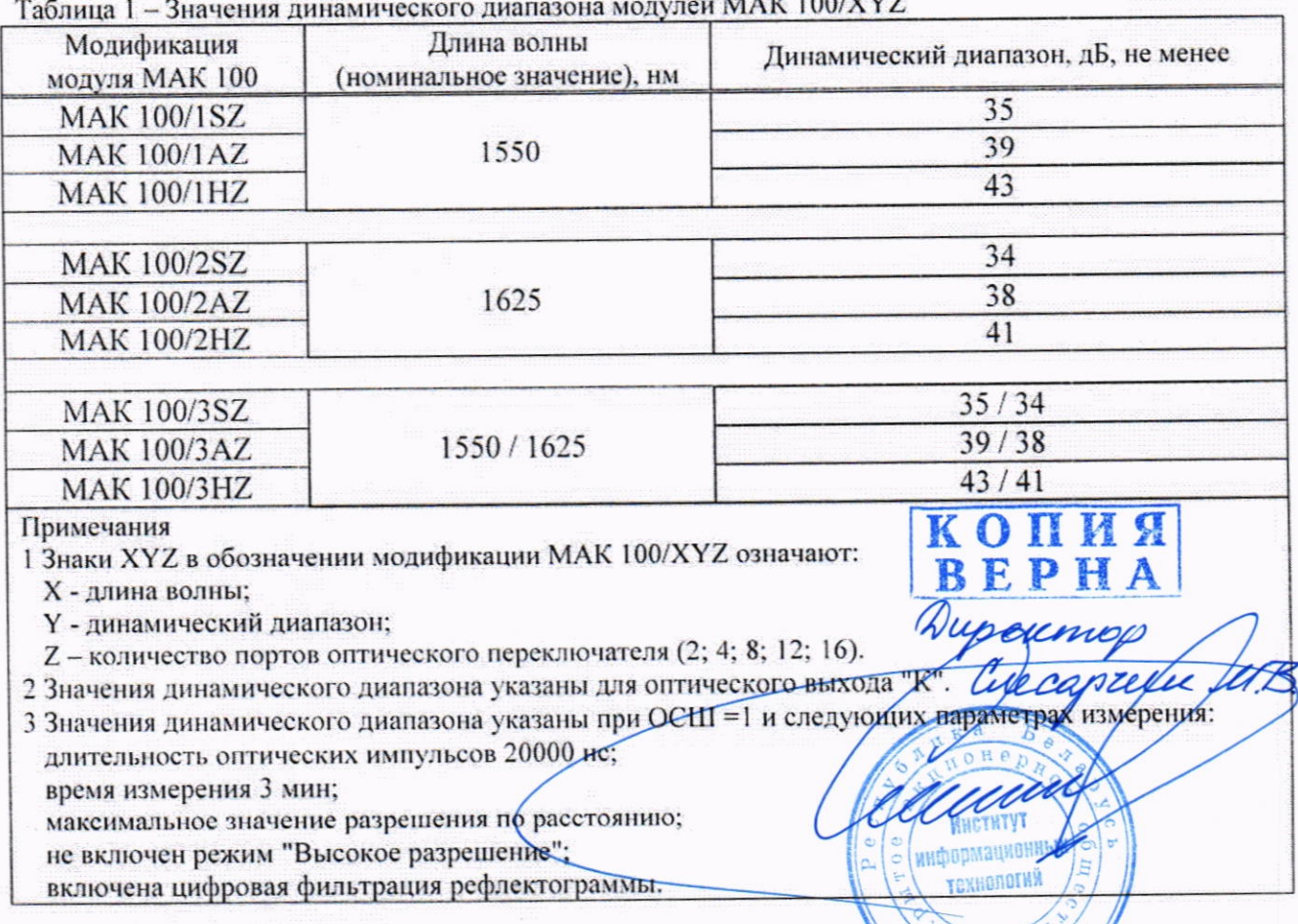

 $\mathfrak{D}$ 

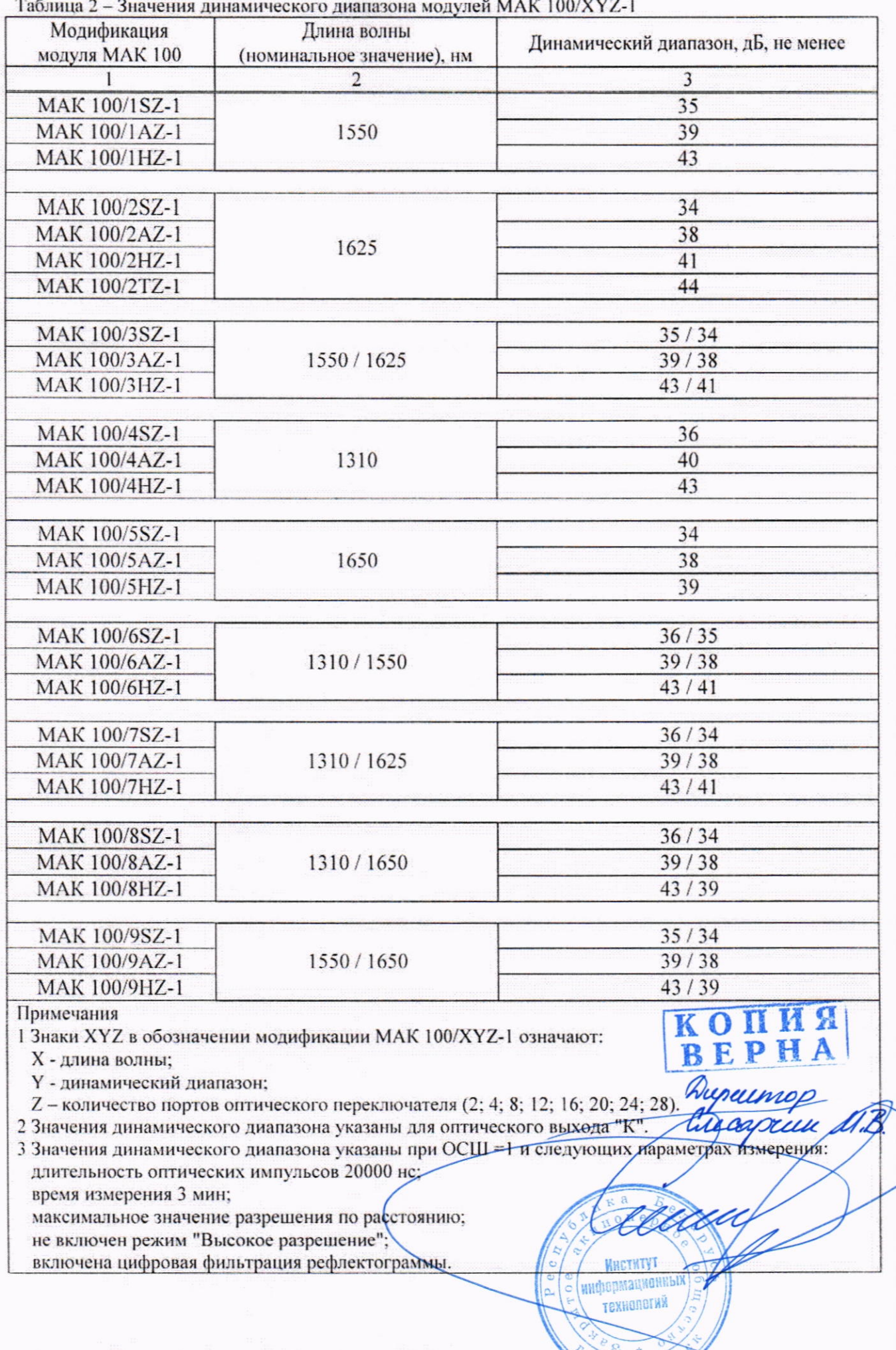

 $\frac{D_{O}}{A}$  $\mathbb{N}$   $\overline{\mathbf{3}}$ 

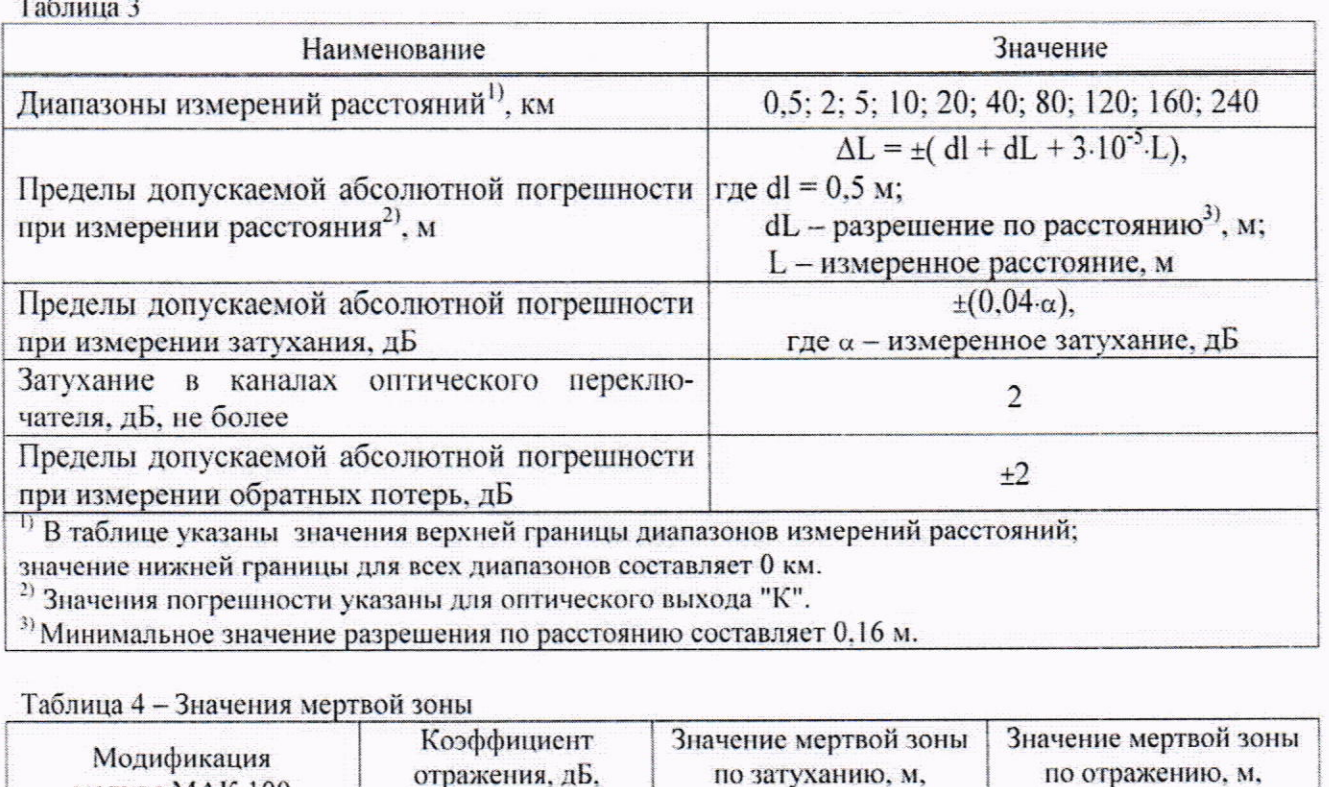

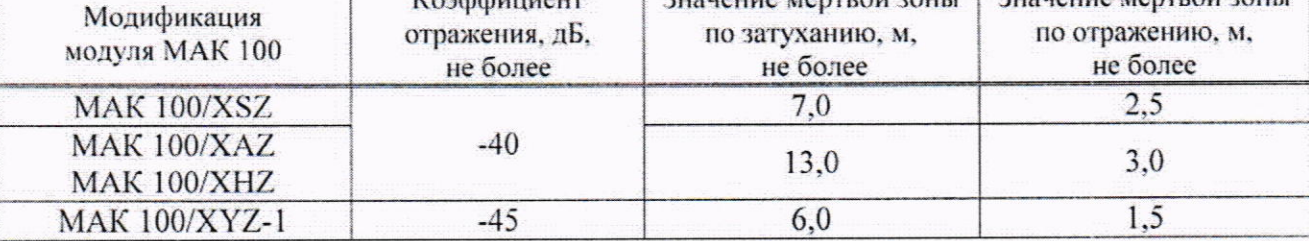

Примечания

1 Знаки XYZ в обозначении модификаций МАК 100/XYZ и МАК 100/XYZ-1 означают:<br>X - длина волны;<br>Y - динамический диапазон;<br>Z – колическо портов оттического переключателя.

Z - количество портов оптического переключателя.

2 Значения мертвой зоны указаны при минимальной длительности оптического импульса и Quemunop включенном режиме "Высокое разрешение".

Основные технические характеристики и метрологические характеристики, не относя щиеся к обязательным метрологическим требованиям: представлены в таблице 5.

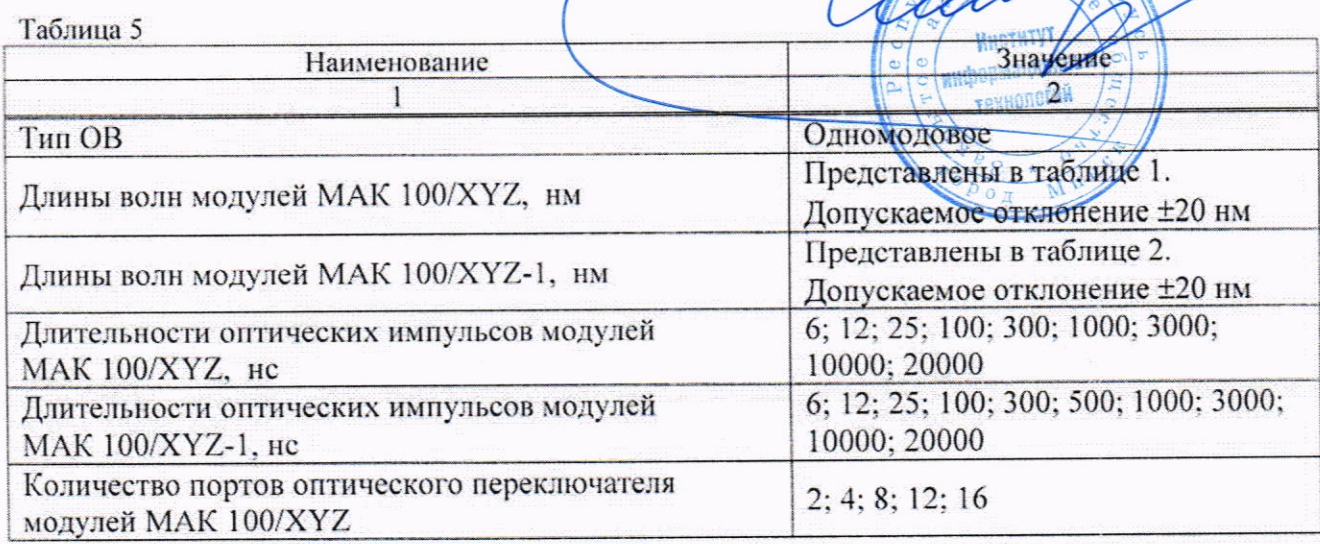

Продолжение таблицы 5 Количество портов оптического переключателя модулей 2; 4; 8; 12; 16; 20; 24; 28 **MAK 100/XYZ-1** Количество отсчетов по расстоянию до 64000 ПО системы мониторинга ОВ FIBERTEST 2.0 через порт Ethernet; Управление работой модулей МАК 100 ПК через порты USB или Ethernet Условия эксплуатации: от минус 10 до плюс 50 диапазон температуры окружающего воздуха, °С относительная влажность воздуха при 25 °С, %, не более 90 Питание модуля МАК 100 осуществляется от источника  $(48 \pm 12)$  или  $(60 \pm 12)$ питания постоянного тока напряжением, В Ток, потребляемый модулем МАК 100 от источника 0.75 постоянного тока, А, не более Габаритные размеры, ДхШхВ, мм, не более 212x483x89 5 Масса, кг, не более Время непрерывной работы, ч не ограничено 10 Время установления рабочего режима, мин, не более 8000 Средняя наработка на отказ, ч, не менее 10 Средний срок службы, лет, не менее

Комплектность: представлена в таблице 6.

Таблица 6 - Состав комплекта модуля МАК 100 при поставке

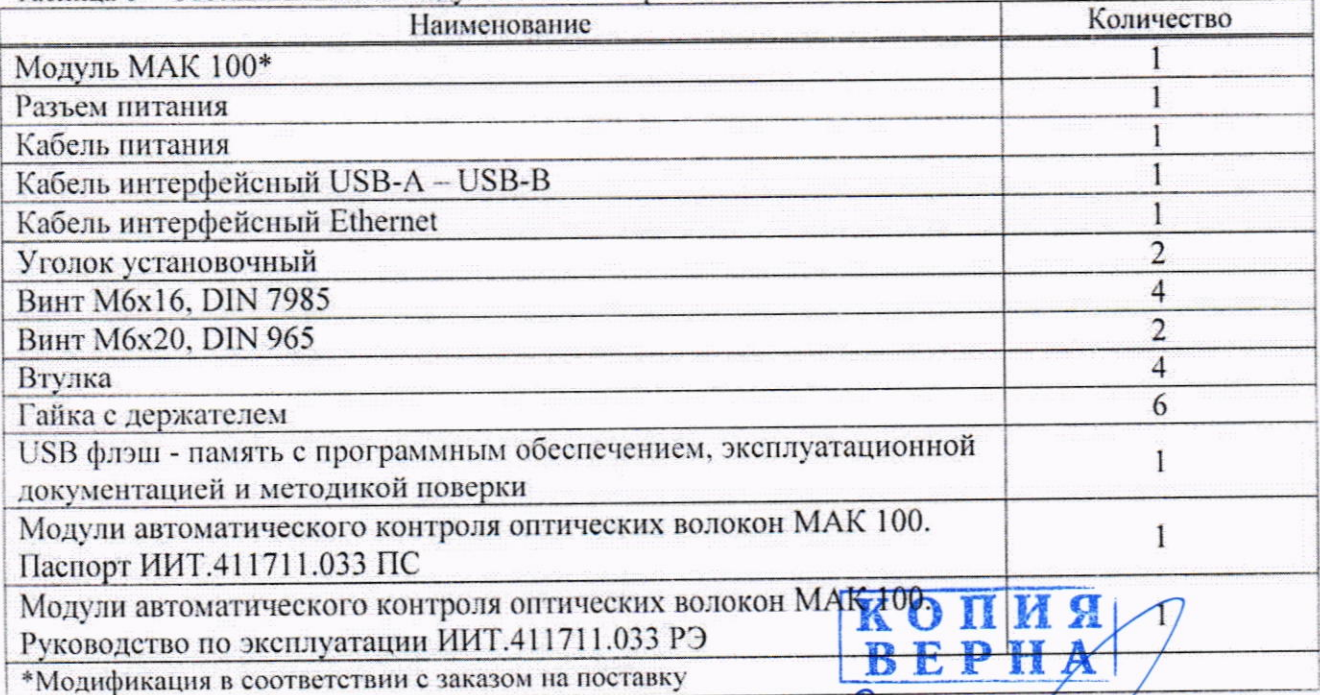

Quecapidux 11. B.

HHCTH информационных **TOWHONOINA** 

Место нанесения знака утверждения типа средств измерений: знак утверждения типа средств измерений наносится на наклейку на передней панели, на титульный лист паспорта и руководства по эксплуатации.

Поверка осуществляется по МРБ МП.2267-2012 «Система обеспечения единства измерений Республики Беларусь. Модули автоматического контроля оптических волокон МАК 100. Методика поверки» в редакции извещения ИИТ.004-23 об изменении № 3.

Сведения о методиках (методах) измерений: в руководстве по эксплуатации.

Технические нормативные правовые технические документы. акты И устанавливающие:

требования к типу средств измерений:

ТУ ВҮ 100003325.013-2012 «Модули автоматического контроля оптических волокон МАК 100». Технические условия:

технический регламент Таможенного союза «Электромагнитная совместимость технических средств» (ТР ТС 020/2011);

методику поверки:

МРБ МП.2267-2012 «Система обеспечения единства измерений Республики Беларусь. Модули автоматического контроля оптических волокон МАК 100. Методика поверки» в редакции извещения ИИТ.004-23 об изменении № 3.

Перечень средств поверки: представлен в таблице 7.

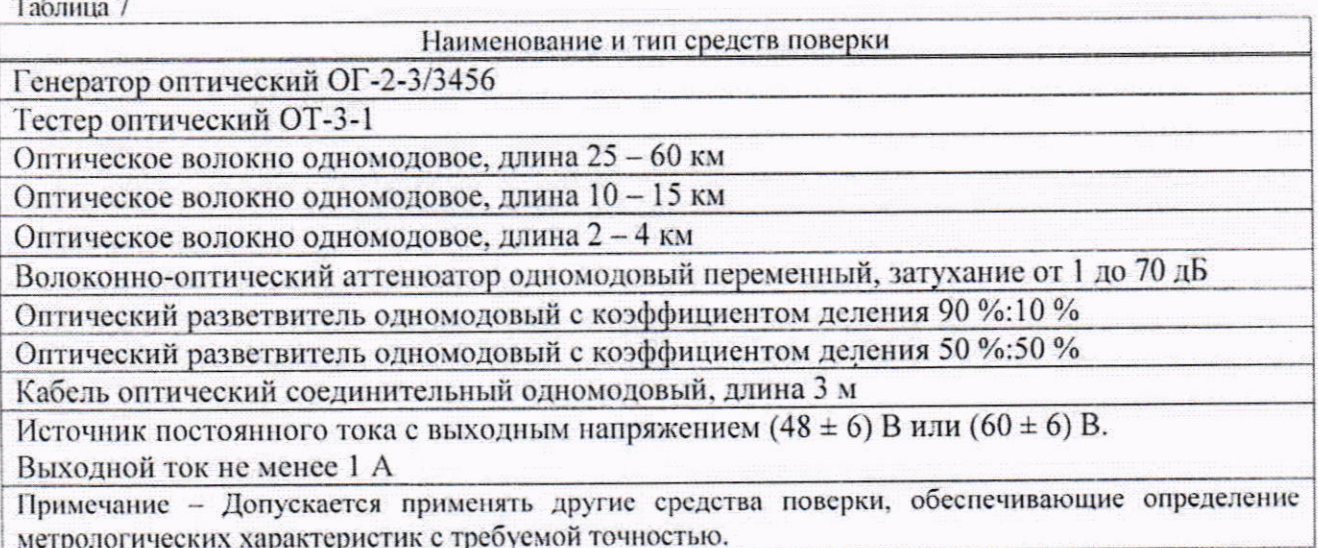

Идентификация программного обеспечения: представлена в таблице 8.

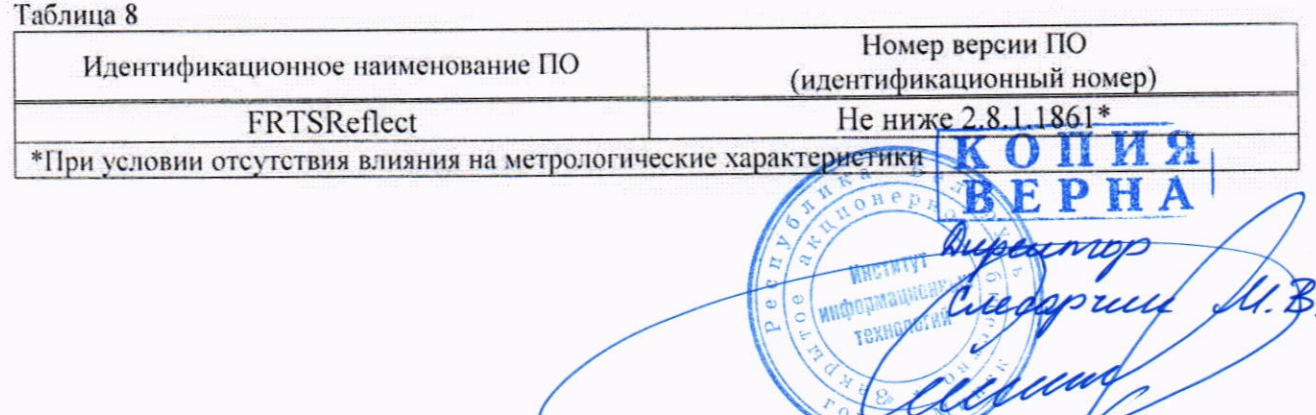

Заключение о соответствии утвержденного типа средств измерений требованиям технических нормативных правовых актов и/или технической документации производителя: модули автоматического контроля оптических волокон МАК 100 соответствуют требованиям ТУВҮ 100003325.013-2012, ТР ТС 020/2011.

Производитель средств измерений ЗАО «Институт информационных технологий» ул. Казинца, д. 11а, офис А304, 220099, Республика Беларусь, г. Минск Телефон: +375 17 235-90-47, +375 17 235-90-48 e-mail: info@beliit.com

проводившее испытания средств Уполномоченное юридическое лицо. измерений/метрологическую экспертизу единичного экземпляра средств измерений Республиканское унитарное предприятие «Белорусский государственный институт метрологии» (БелГИМ) Республика Беларусь, 220053, г. Минск, Старовиленский тракт, 93 Телефон: +375 17 374-55-01

факс: +375 17 244-99-38 e-mail: info@belgim.by

Приложения: 1. Фотографии общего вида средств измерений на 1 листе.

2. Схема (рисунок) с указанием места для нанесения знака поверки средств измерений на 1 листе.

3. Схема пломбировки от несанкционированного доступа на 1 листе.

Директор БелГИМ

А.В. Казачок копих TEXHODA

Приложение 1 (обязательное) Фотографии общего вида средств измерений

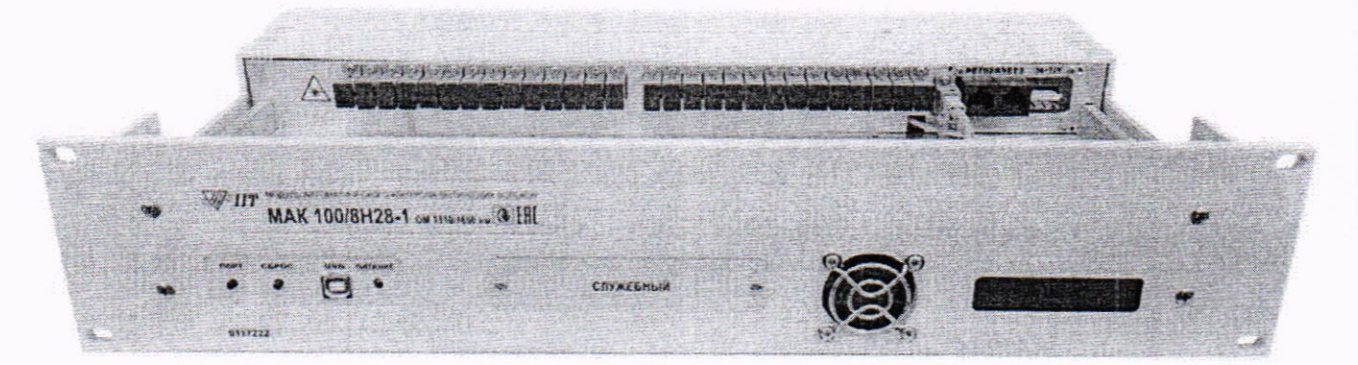

а) вид передней панели

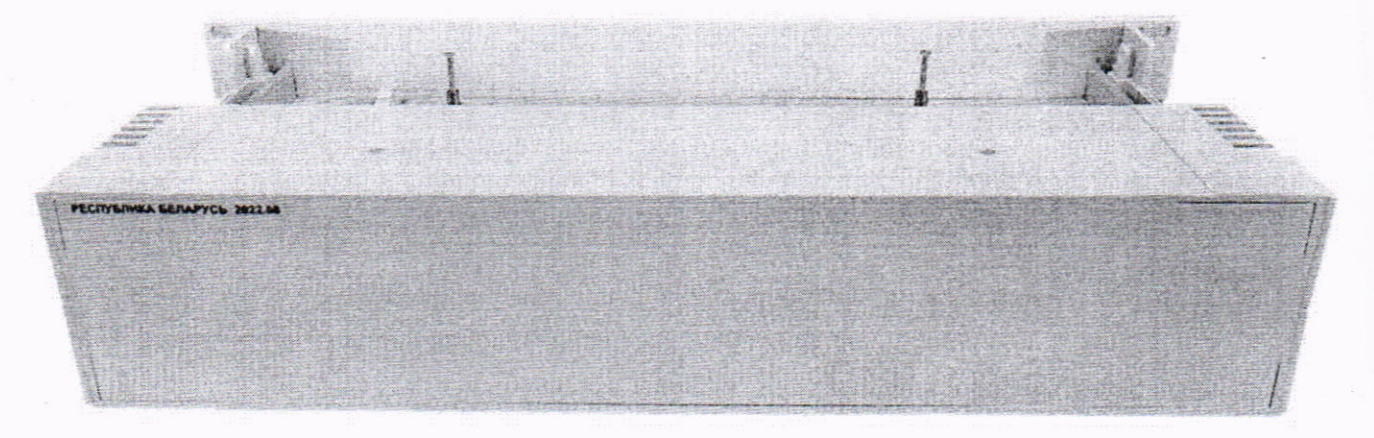

б) вид задней панели

Рисунок 1.1 - Фотографии общего вида модулей автоматического контроля оптических волокон МАК 100 (изображения носят иллюстративный характер)

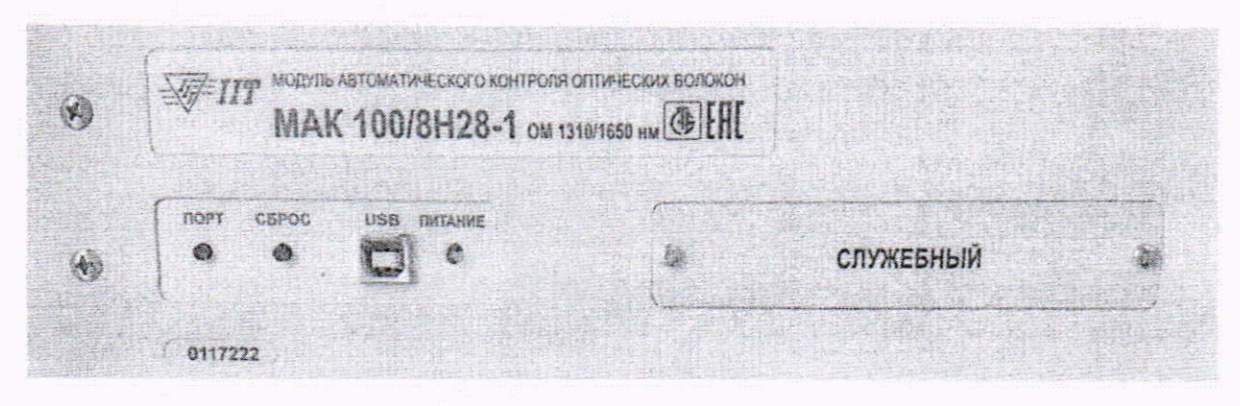

Рисунок 1.2 - Фотография маркировки модулей автоматического контроля оптических волокон МАК 100 K O (изображение носит иллюстративный характер) = **p** 

WHOTHT

### Приложение 2 (обязательное)

Схема (рисунок) с указанием места для нанесения знака поверки средств измерений

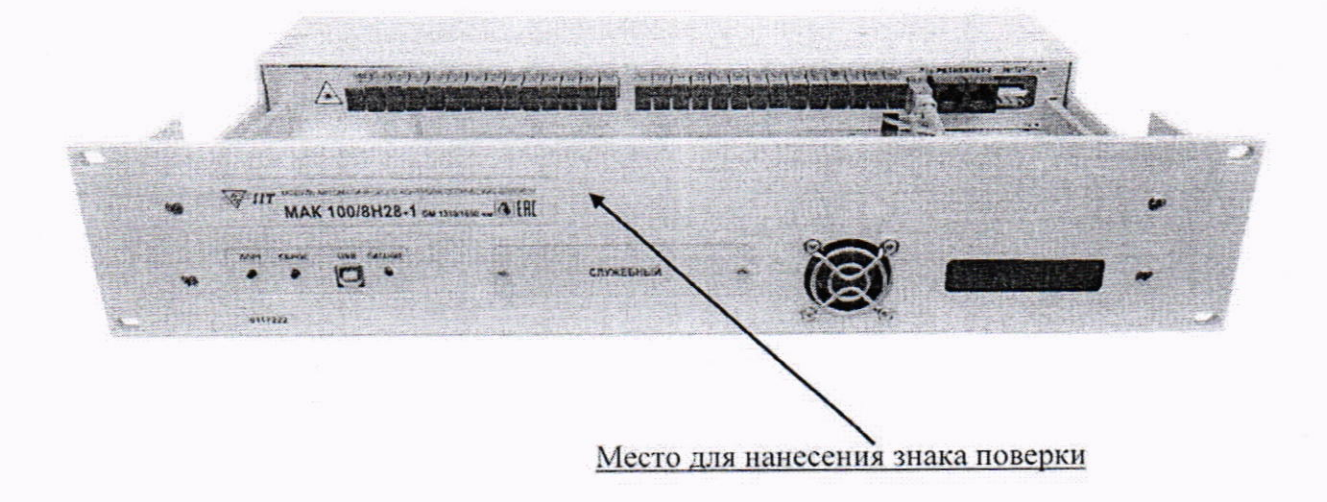

Рисунок 2.1 - Схема (рисунок) с указанием места для нанесения знака поверки модулей автоматического контроля оптических волокон МАК 100

**KONMA**<br>**BEPHA**  $\overline{\mathcal{A}}$ 

## Приложение 3 (обязательное)

Схема (рисунок) с указанием мест пломбировки от несанкционированного доступа

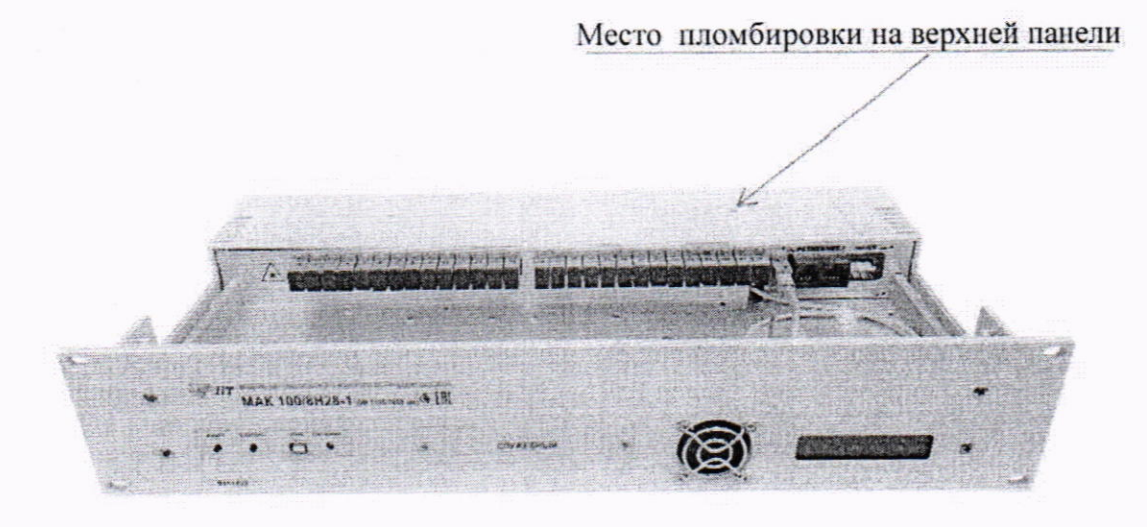

Место пломбировки на нижней панели

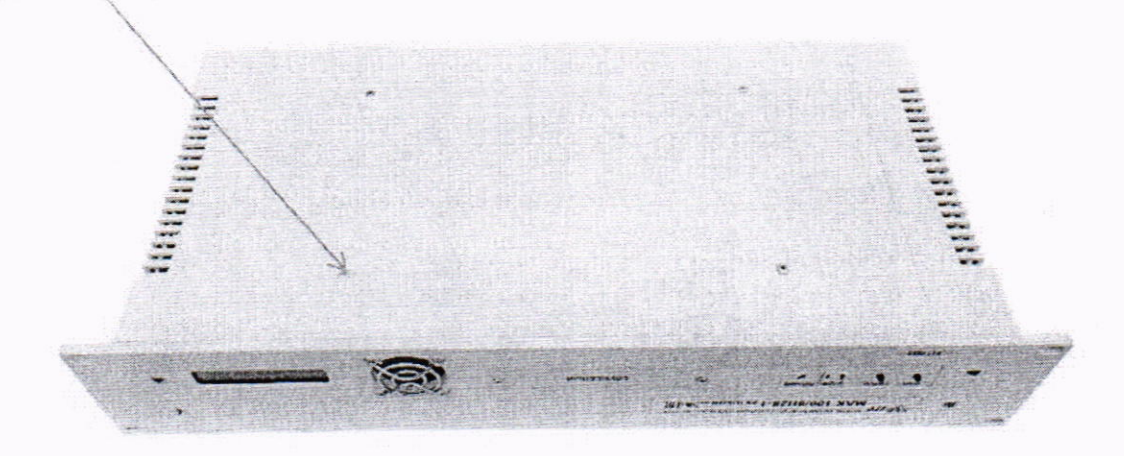

Рисунок 3.1 - Схема (рисунок) с указанием мест пломбировки модулей автоматического контроля оптических волокон МАК 100

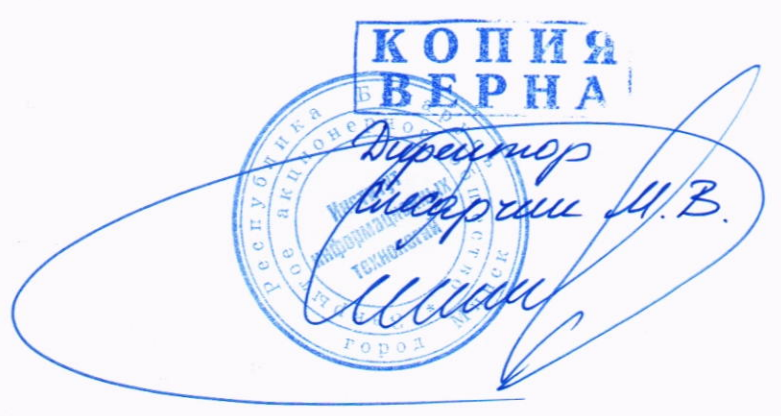